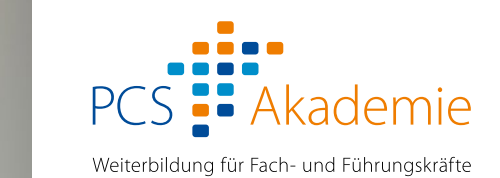

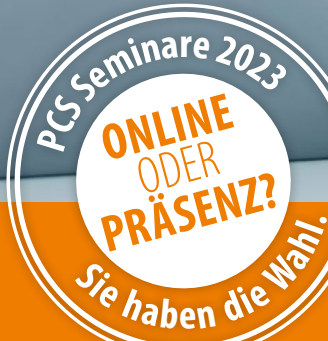

# **Excel-Seminare**  Grundlagen, Praxis- und Spezialwissen

- Grundlagen und Auffrischung
- Formeln und Funktionen
- Arbeiten mit Datum und Uhrzeit
- Pivot Tabellen
- PowerPivot
- Reporting im Excel
- Projektmanagement
- Excel VBA

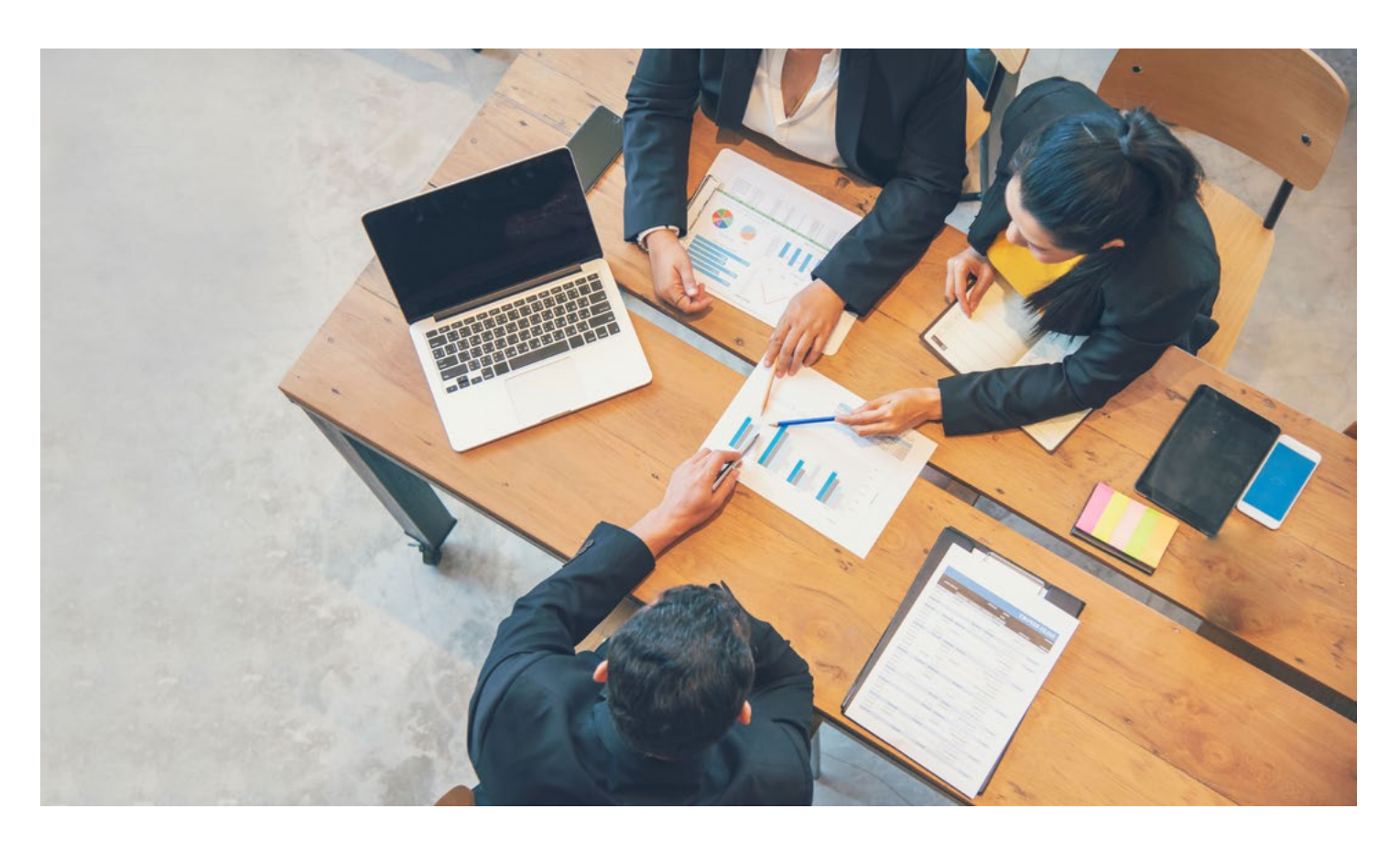

### Liebe Leserin, lieber Leser,

machen Sie Ihre ersten Schritte mit Excel oder sind Sie schon geübt in der Anwendung? Was auch immer Sie mit Excel erledigen möchten, wir haben die passenden Excel-Seminare für Sie und Ihr Team. Von der Einführung in Excel über Pivot Tabellen, Reporting und Projektmanagement bis hin zu Excel VBA reicht das Spektrum. In unseren Excel-Seminaren eigenen Sie sich unter fachkundiger Anleitung zielgerichtet und verständlich das Wissen an, das Sie aktuell brauchen. Wir stellen Ihnen Lösungen mit Excel vor, die Sie sofort anwenden können, und geben Ihnen wertvolle Anregungen und Tipps aus der betrieblichen Praxis.

#### Das können Sie von uns erwarten:

- Qualifizierte kostenfreie Beratung
- Garantierte Durchführung zu vielen Terminen
- Didaktisch sorgsam ausgearbeitete Seminarinhalte
- Aktuelles, praxiserprobtes Fachwissen
- Erfahrene Referentinnen und Referenten
- Unterstützung durch unsere E-Mail-Hotline
- Mehr als 30 Jahre Erfahrung in der beruflichen Weiterbildung
- Zertifizierung durch Weiterbildung Hessen

## Geprüfte Qualität

Wir sind Mitglied im Qualitätsverband Weiterbildung Hessen e.V. Mit dieser Mitgliedschaft verpflichten wir uns, anspruchsvolle Qualitätskriterien einzuhalten. Seit 2010 tragen wir das Prüfsiegel "Geprüfte Weiterbildungseinrichtung". Alle drei Jahre erneuern wir diese Zertifizierung. Gerne legen wir Ihnen unser Qualitätshandbuch vor.

### Das sagen unsere Teilnehmerinnen und Teilnehmer

- *" Der Gesamtaufbau der Schulung war perfekt auf einen Anfänger zugeschnitten! Die Referentin hat alle Themen klar und äußerst geduldig vermittelt. Zudem wurden außergewöhnliche Fragen aus meiner Sicht zur vollsten Zufriedenheit beantwortet. Bei mir kam zu keiner Sekunde der gesamten Schulung Langweile auf!*  Tahir K. (Seminar "Excel – Formeln und Formulare")
- *"Ich fand diesen Excel Grundkurs sehr gut und lehrreich. Der Ablauf war gut gegliedert und es hat Spaß gemacht.* Mona D. (Seminar "Excel – Grundlagen")
- *" Das gesamte Ambiente ist sehr schön, nettes, sehr aufmerksames Team. Man fühlt sich wohl, guter Dozent. Ich werde auf jeden Fall wieder kommen und Sie in unserer Firma weiterempfehlen.* Karsten A. (Seminar "Excel – Aufbaustufe")

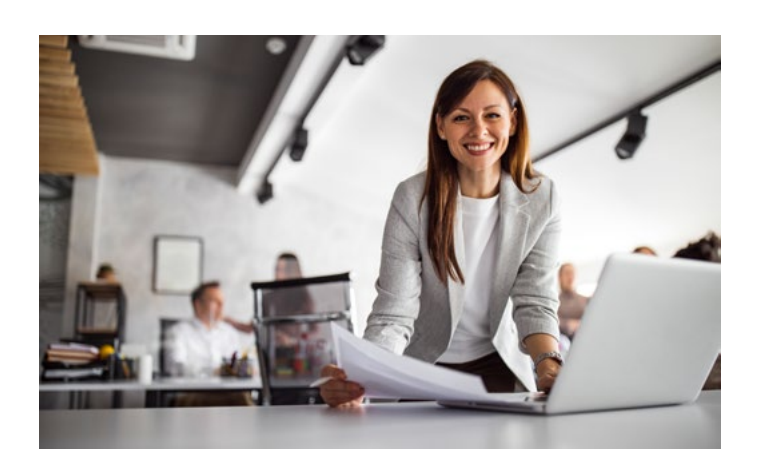

#### ................................................................................................................................................. EX 30

 $FX<sub>322</sub>$ 

#### Excel – Grundlagen

Sie möchten sich gründlich in Excel einarbeiten? Oder Ihre Kenntnisse auffrischen? Dann ist dieses Seminar das Richtige für Sie. Anhand von Aufgaben aus beruflichen Situationen führen Sie Berechnungen durch und lernen dabei wichtige Funktionen kennen. Am Ende des Seminars verfügen Sie über sicheres Grundwissen in Excel.

*Termine, Preise und weitere Informationen:*

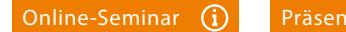

Excel – Auffrischung

Der Mensch ist nicht dafür gemacht, sich alles für immer merken zu können. Wer einige Zeit nur wenig oder gar nicht mehr mit Excel gearbeitet hat, tut sich mitunter schwer, aktuelle Aufgaben schnell und sicher mit Excel zu lösen. Allen, die ihre Kenntnisse in kurzer Zeit auffrischen und erweitern möchten, empfehlen wir dieses neue Seminar. Darin wiederholen Sie Grundlegendes, knüpfen an vorhandenes Wissen an und lernen auch neue Funktionen und Arbeitsschritte kennen, die Ihnen helfen, effektiv mit Excel zu arbeiten. Online-Seminar Q) Fräsenz-Seminar Q)<br>
EXISE CRIPTISCHUNG (Straited Market Conservation 2007)<br>
Explanation and the present of the distribution of the control of the present of the present of the present of the present of th

*Termine, Preise und weitere Informationen:*

#### Excel – Aufbaustufe

Sie arbeiten bereits einige Zeit mit Excel und kennen sich mit den Grundfunktionen aus. Nun möchten Sie Excel intensiver nutzen. In diesem Seminar lernen Sie neue Arbeitsabläufe und Funktionen kennen. Sie nutzen Excel als Datenbank und erstellen Analysen. Zum Abschluss erhalten Sie einen Einblick in die Arbeit mit Makros.

.................................................................................................................................................. EX 31

*Termine, Preise und weitere Informationen:*

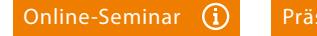

### Excel – Formeln und Funktionen

Wer Excel nutzt, hat die Auswahl unter rund 500 Formeln und Funktionen. Welche ist die Richtige? Auf welchem Weg komme ich am schnellsten zum Ziel? Diesen Fragen gehen Sie in diesem eintägigen Seminar nach. Anhand von Beispielen aus der Praxis lernen Sie wichtige Excel-Formeln und Funktionen kennen und kombinieren diese geschickt miteinander – zum Beispiel Datums-, Zeit-, Statistik-, Matrix-, Finanzmathematik- und Datenbankfunktionen.

............................................................................................................................................... EX 149

*Termine, Preise und weitere Informationen:*

.................................................................................................................................................. EX 52

### Excel – Arbeiten mit Datum und Uhrzeit

Excel bietet zahlreiche Möglichkeiten mit Datum und Uhrzeit zu arbeiten. Neben der Erstellung von Kalendervorlagen in verschiedenen Varianten lassen sich viele Auswertungen und Berechnungen durchführen. Dazu gehören unter anderem Fristen, Arbeitszeiten oder Betriebszugehörigkeit. In diesem Seminar lernen Sie die Besonderheiten beim Arbeiten und Rechnen mit Datum und Uhrzeit. Sie erfahren, wie Sie dazugehörige Funktionen einsetzen und auch, wie Sie im Zusammenhang mit weiteren Funktionen verfahren können.

*Termine, Preise und weitere Informationen:*

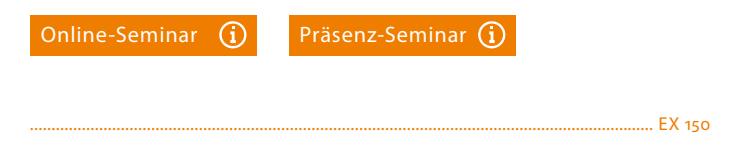

#### Excel – Diagramme

Excel bietet unzählige Möglichkeiten zur Gestaltung außergewöhnlicher Geschäftsdiagramme: So zum Beispiel Wasserfalldiagramme, die eine Entwicklung von Messpunkt zu Messpunkt aufzeigen, dynamische Punktdiagramme und Diagramme im Corporate Design Ihres Unternehmens. In diesem Seminar beschäftigen Sie sich einen Tag intensiv mit der Gestaltung von individuellen Diagrammen mit Excel. Dazu können Sie gerne eigene Beispiele mitbringen.

*Termine, Preise und weitere Informationen:*

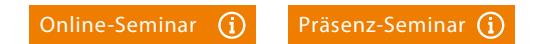

................................................................................................................................................. EX 80

#### ............................................................................................................................................... EX 144

 $EX_{144}$ 

### Excel – Pivot Tabellen

Ob Controlling, Personalwesen, Vertrieb oder Fertigung – in fast allen Unternehmensbereichen fallen wertvolle Daten an, die es aufzubereiten und auszuwerten gilt. Excel stellt dazu ein sehr hilfreiches Werkzeug zur Verfügung: Pivot Tabellen. Damit lassen sich Daten auf unterschiedliche Weise darstellen, ohne die Quelldaten zu verändern. In diesem Seminar machen Sie sich gründlich mit Excel Pivot Tabellen vertraut und erstellen schnell und komfortabel zielorientierte Analysen und Reports.

*Termine, Preise und weitere Informationen:*

#### Excel – PowerPivot

PowerPivot ist ein Werkzeug in Excel, mit dem Sie große Datenmengen aus unterschiedlichen Quellen importieren und in einer Arbeitsmappe auswerten können. In diesem Seminar machen Sie sich anhand von Praxisbeispielen mit PowerPivot vertraut. Sie richten den Zugriff auf Access und andere Datenquellen ein, erstellen Beziehungen und führen Berechnungen und Analysen durch.

#### *Termine, Preise und weitere Informationen:*

................................................................................................................................................ EX 313

Reporting mit Excel

Einzeldaten und Informationen aus unterschiedlichen Datenquellen abrufen, strukturieren und ansprechend aufbereiten – das ist die Aufgabe des Berichtswesens. In diesem Seminar machen Sie sich mit den Funktionen der Power BI-Tools und Arbeitsfolgen vertraut und lernen praktische Lösungen für das Berichtswesen kennen. Als Erweiterung zu Excel nutzen Sie Microsoft Power BI, eine Sammlung von Tools zur systematischen Analyse von Daten, die im Kern aus den Anwendungen Power Query und PowerPivot besteht. Sie erfahren, wie Sie dynamisch Daten in unterschiedlicher Form abrufen, strukturieren und aufbereiten, um Reports für Entscheidungen in Form von multidimensionalen interaktiven Berichten und Visualisierungen zu erstellen. Conline-Seminar Constrainer in the matter of the the studies of the studies of the presentation and the studies of the presentation of the presentation of the presentation of the presentation of the presentation of the pre **Confirme-Seminar (D. Präsenz-Seminar (D. Präsenz-Seminar (D. Präsenz-Seminar Appea auserschriedlichen Quellen importiers<br>
any auserschriedlichen Quellen importiers<br>
any auserschriedlichen Quellen importiers<br>
any austro-se** 

*Termine, Preise und weitere Informationen:*

................................................................................................................................................. EX 98

### Controlling mit Excel

In diesem Seminar lösen Sie mit Excel typische Aufgaben, die bei der Planung, Koordination, Steuerung und Kontrolle von Unternehmensprozessen anfallen. Anhand von Fallbeispielen lernen Sie, wie Sie Daten konsolidieren und auswerten, kostenrechnerische Analysen sowie Trend- und Finanzberechnungen durchführen.

*Termine, Preise und weitere Informationen:*

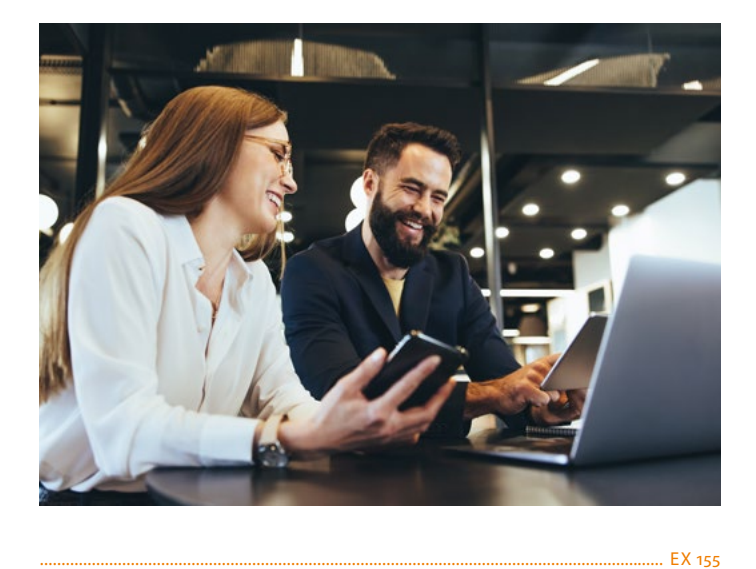

Projektmanagement mit Excel

Spezielle Software für das Projektmanagement hat selbstverständlich ihre Berechtigung. Zur Planung, Administration, Steuerung sowie für das Berichtswesen kleinerer Projekte reicht aber oftmals Excel aus. Das Seminar richtet sich an Anwender, die Aufgaben und Schrittfolgen eines Projektes mit Excel abbilden möchten. Von der Projektanalyse und Zieldefinition über die Projekt-, Ressourcen- und Kostenplanung bis zur Überwachung lernen Sie Lösungen mit Excel kennen, die Sie an Ihre Anforderungen anpassen und sofort einsetzen können.

*Termine, Preise und weitere Informationen:*

#### Excel VBA – Grundlagen

Nach einer Einführung in die Entwicklungsumgebung lernen Sie den Funktionsumfang der Programmiersprache VBA unter Excel kennen. Nach dem Seminar verfügen Sie über das notwendige Rüstzeug zur Entwicklung anwenderfreundlicher, professioneller Lösungen mit Excel.

*Termine, Preise und weitere Informationen:*

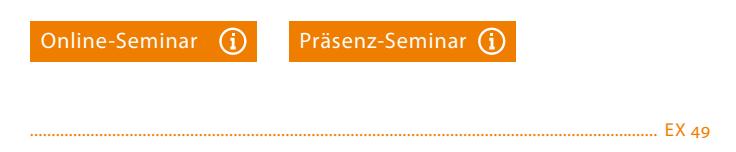

#### Excel VBA – Aufbaustufe

Sie verfügen über Grundkenntnisse in VBA und möchten diese vertiefen und erweitern? Dann empfehlen wir Ihnen dieses Aufbau-Seminar. Darin lernen Sie fortgeschrittene Techniken, Methoden und Eigenschaften von Objekten kennen und erarbeiten komplexe Problemlösungen. Mit Userforms lernen Sie professionelle Eingabeformulare für die Benutzerinteraktion zu entwickeln und wie Sie diese zur Datenverarbeitung einsetzen.

*Termine, Preise und weitere Informationen:*

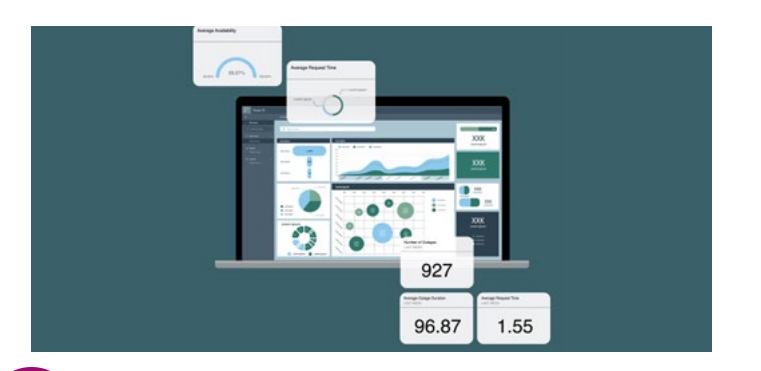

NEU

................................................................................................................................. OF 235

### Microsoft 365 – Power BI

In diesem Seminar stellen wir Ihnen die Grundlagen und die Terminologie vor. Danach lernen Sie alles von der Konzeption der Berichte über die Datenanbindung sowie -aufbereitung mit den entsprechenden Beziehungen bis hin zu Visualisierungen und Gestaltungstipps für Berichte und Dashboards kennen. Zusätzlich werden Möglichkeiten aufgezeigt, wie sich Berichte und Dashboards zu Business Stories entwickeln lassen. Die Grundidee ist die "Wissenspyramide" (DIKW), die beschreibt, wie Daten schrittweise zu Informationen, Wissen und letztlich Entscheidungsgrundlagen transformiert werden.

#### Seminarinhalte

- Technische Basis und Terminologie von Power BI
- Konzeption von Analysen und Berichten mit Beispielen
- Datenverbindungen einrichten und speichern
- Datenmodellierung und Vorbereitung für die Analyse
- Visualisierungstypen und Diagramme
- Heatmaps, Scatterplotts, geographische Darstellungen
- **Einbindung eigener Bilder und Links**
- Erstellen von Berechnungen und Kennzahlen
- Statistische Analysemöglichkeiten
- Analytics-Funktionen
- **Erstellung von kompletten Dashboards**
- Storytelling mit Berichten und Dashboards
- Daten für die Entscheidungsfindung nutzen
- Kombination verschiedener Datenquellen und Ausblick auf die DAX-Programmierung

#### Teilnehmerkreis

Dieses Seminar richtet sich an Anwenderinnen und Anwender, die sich schnell und gezielt in Microsoft Power BI einarbeiten möchten.

*Termine, Preise und weitere Informationen:*

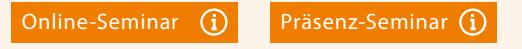

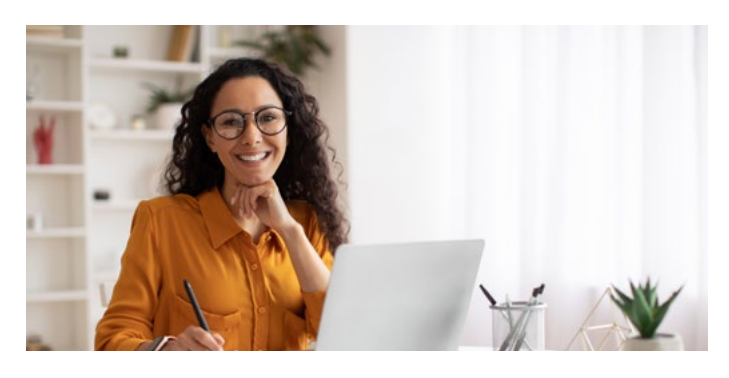

............................................................................................................................................... OF 359

### Microsoft 365 – Teams

Teams spielt in Microsoft 365 eine besondere Rolle, denn es ist der zentrale Ort für die Zusammenarbeit. Dennoch ist es kein eigenständiges Tool, sondern eine Sammlung mehrerer Office-Dienste unter einer Benutzeroberfläche. Das Seminar ist ausgerichtet auf Anwender, die Teams für ihre Teamarbeit anpassen und nutzen möchten. Sie lernen, wie Sie Teamarbeitsräume einrichten, Kanäle anlegen, (Video-)Besprechungen planen und durchführen, Chatfunktionen nutzen, Dateien zentral verwalten, Aufgaben-Boards anlegen, und Teams bei der mobilen Arbeit nutzen.

*Termine, Preise und weitere Informationen:*

................................................................................................................................................. OF 36

#### Outlook – Grundlagen

Sie nutzen Outlook vorwiegend für E-Mails und als Adressbuch? Outlook kann Ihnen weit mehr Aufgaben abnehmen: den Posteingang sortieren, Sendebestätigungen anfordern, wiederkehrende Termine verwalten und Besprechungsanfragen beantworten zum Beispiel. Wir zeigen Ihnen, wie Sie diese und viele andere hilfreiche Funktionen einrichten und nutzen können.

*Termine, Preise und weitere Informationen:*

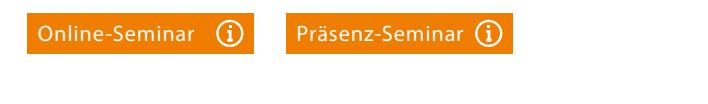

............................................................................................................................................... OF 185

#### **OneNote**

Ob Notizen, E-Mails, Adressen oder Webseiten – mit OneNote haben Sie alle Informationen stets und überall griffbereit. Auch dann, wenn Sie nicht mehr wissen, wo Sie Ihre Information genau gespeichert haben, können Sie alles blitzschnell wiederfinden, denn OneNote verfügt über eine ausgezeichnete Suchfunktion. In diesem Seminar lernen Sie OneNote von Grund auf kennen – vom Anlegen eines Notizbuchs bis zur Teamarbeit. Dabei erhalten Sie viele praktische Anregungen und Ideen für die tägliche Arbeit mit dem Organisationsprogramm. Emine-Seminar (O) Präsenz-Seminar (O) Präsenz-Seminar (O) Präsenz-Seminar (O)<br>
Schwarzention von Analysen und Berichten mit Beispielen (Dutchook – Grundlagen Datenversionlangen einrichen und speichen (Seminar Coulous)<br>
Va

*Termine, Preise und weitere Informationen:*

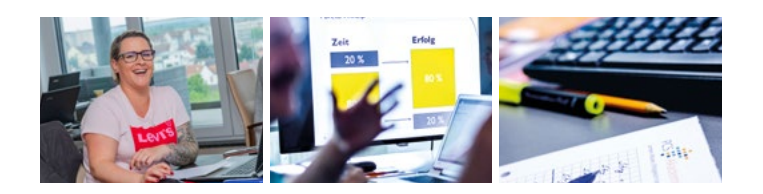

## Online-Seminare

#### Einladung und Login

Vor dem gebuchten Online-Seminar erhalten Sie eine Einladung per E-Mail. Zum vereinbarten Termin loggen Sie sich über einen Mausklick in unsere Video-Umgebung ein. Dort erwartet Sie folgender Ablauf:

- Ankommen, Begrüßung und Vorstellung
- Einführung in die Video-Umgebung und Hinführung zum Thema
- Erarbeiten der vereinbarten Inhalte mit Live-Vorführung und Lernaktivitäten
- Arbeit an vorbereiteten Übungsdateien
- Fragen und Antworten der Teilnehmer über Mikrofon und Chat
- Feedback und Verabschiedung

#### Seminarzeiten

Die Seminare beginnen um 9.00 Uhr und enden um 16.30 Uhr. Dazwischen sind mehrere kurze Pausen und eine längere Mittagspause vorgesehen.

#### Teilnehmerzahl

Um einen optimalen Lernerfolg zu erreichen, ist die Teilnehmerzahl in einem Online-Seminar auf zehn Personen begrenzt. So haben unsere Referentinnen bzw. Referenten ausreichend Zeit, Sie in den Übungen zu unterstützen und Ihre Fragen zu besprechen.

#### Unterlagen und Zertifikat

Sie erhalten sorgfältig ausgearbeitete Unterlagen in digitaler Form zum Download. Nach dem Seminar senden wir Ihnen ein detailliertes Teilnahmezertifikat zu.

#### Technische Anforderung

Für die Teilnahme benötigen Sie einen PC oder ein Notebook mit Internet-Zugang und einen Browser (Google Chrome, Microsoft Edge oder Mozilla Firefox) sowie die Software, die Gegenstand des Seminars ist (Excel, Word, Teams, MS Project, Photoshop …). Desweiteren empfehlen wir einen Kopfhörer, ein Headset oder einen Lautsprecher. Eine Kamera ist von Vorteil, aber nicht unbedingt notwendig. Gerne führen wir rechtzeitig vor dem Seminar einen kurzen, kostenfreien Test mit Ihnen durch, um Ihre individuelle Gegebenheiten zu prüfen und gegebenenfalls technische Hindernisse zu beseitigen.

#### Ihre Vorteile

- Sie eignen sich in einem Live Online-Seminar in kurzer Zeit neues Wissen an.
- Sie können wie im Präsenz-Seminar aktiv mitarbeiten, Arbeitsschritte ausprobieren und Fragen stellen.
- Sie brauchen keine Zeit für die An- und Abreise einzuplanen.
- Es fallen keine Reise- und Hotelkosten an.

## Präsenz-Seminare

#### Seminarort und Anreise

Alle Präsenz-Seminare finden in unserem Seminarzentrum im Gewerbepark Alte Brauerei in Groß-Gerau statt. Von der Ausfahrt der A 67 sind wir eine Fahrminute entfernt. Eine Anreisebeschreibung finden Sie unter [pcs-akademie.de/anreise.](https://pcs-akademie.de/anreise)

#### Seminarzeiten

Die Seminare beginnen um 9.00 Uhr und enden um 16.30 Uhr. Dazwischen sind zwei kurze Kaffeepausen und eine längere Mittagspause vorgesehen.

#### Teilnehmerzahl

Zu Ihrer Sicherheit ist die Teilnehmerzahl in einem Seminar auf sechs Personen begrenzt. Damit können wir den empfohlenen Abstand von 1,50 Metern während der Seminare zuverlässig einhalten.

#### Unterlagen und Zertifikat

Sie erhalten sorgfältig ausgearbeitete Unterlagen in digitaler Form sowie Schreibmaterial. Zum Abschluss übergeben wir Ihnen ein detailliertes Teilnahmezertifikat.

#### Verpflegung

An Ihrem Seminarplatz finden Sie hygienisch verpackt Müsliriegel, Besteck, Servietten, Milch, Zucker und kleine Süßigkeiten vor, sowie Kaffee oder Tee und kalte Getränke. Zum Mittag haben Sie die Wahl zwischen verschiedenen warmen Gerichten.

## Allgemeine Informationen

#### Seminarpreise

In den Preisen eingeschlossen sind das Begleitmaterial, das Zertifikat sowie die Verpflegung (bei Präsenz-Seminaren). Die Teilnahmepreise verstehen sich zuzüglich Mehrwertsteuer.

#### Anmeldung

Ihre Anmeldung können Sie schnell und bequem telefonisch, per E-Mail oder auf unserer Website erledigen. Nach Eingang Ihrer Anmeldung erhalten Sie eine Auftragsbestätigung und eine Rechnung, die Sie bitte innerhalb von 14 Tagen begleichen. Unsere Allgemeinen Geschäftsbedingungen finden Sie unter [pcs-akademie.de/agb.](https://pcs-akademie.de/agb)

#### Rücktritt

Bis 21 Tage vor Seminarbeginn können Sie Ihre Anmeldung kostenfrei widerrufen. Bei einem späteren Rücktritt stellen wir Ihnen 75 % des Seminarpreises in Rechnung. Selbstverständlich können Sie kostenfrei einen Ersatzteilnehmer benennen.

![](_page_6_Picture_2.jpeg)

## Die PCS Akademie

Die PCS Akademie ist eine inhabergeführte Weiterbildungseinrichtung in der Region Rhein-Main. Office- und Datenbank-Anwendungen, Excel und Controlling, Arbeitstechniken und Texten, Grafik und Layout sowie Digitales Marketing sind unsere Themen. Seit mehr als 30 Jahren arbeiten wir als zuverlässiger Partner von Unternehmen, Stiftungen, Verbänden, Ministerien, Kommunen und öffentlichen Einrichtungen sowie Universitäten und Forschungseinrichtungen in Deutschland, Österreich, Luxemburg und der Schweiz.

## Excel besser verstehen im Team – Unsere Firmenseminare

Möchten Sie Weiterbildungen in Excel für Ihr Team oder unternehmensweit durchführen? Dann entwickeln wir für Sie eigens auf Ihre Bedarfe zugeschnittene Seminare und führen diese sorgsam durch. Wir bieten Ihnen methodisch-didaktisch sorgsam aufbereitete Online-Seminare mit Übungen, Gruppenarbeit in separaten Räumen und am Whiteboard. Video-, Audio- und Textchat sorgen für einen lebendigen Austausch. Möchten Sie die Weiterbildung im eigenen Hause durchführen, reisen unsere Referentinnen und Referenten an – in ganz Deutschland. Zur Durchführung benötigen wir einen Konferenz- oder Besprechungsraum mit Beamer. Für IT-Seminare, zum Beispiel Seminare zu Microsoft Office, sollte jeder Teilnehmerin und jedem Teilnehmer ein Notebook mit der entsprechenden Software zur Verfügung stehen. Auf Wunsch bringen wir leistungsfähige Notebooks mit.

## Unsere Referenzen

Mehr als 1.000 Unternehmen, Stiftungen, öffentliche Einrichtungen und Kommunen gehören zu unseren Kunden. Hier ein kleiner Auszug:

- Bauverein AG, Darmstadt
- BNP Paribas S.A., Frankfurt
- DAL Deutsche Anlagen-Leasing, Mainz
- Deutsche Lufthansa, Frankfurt
- Deutsches Krebsforschungszentrum, Heidelberg
- d.i.i. Deutsche Invest Immobilien, Frankfurt
- Freudenberg Real Estate, Weinheim
- GGEW Bergstraße AG, Bensheim
- GSI Helmholtzzentrum für Schwerionenforschung, Darmstadt
- Handwerkskammer Ulm
- Hessisches Landesamt für Naturschutz, Umwelt und Geologie, Wiesbaden
- $\blacksquare$  Infrasery GmbH & Co. Wiesbaden KG
- Kassenärztliche Vereinigung Hessen, Frankfurt
- Paul-Ehrlich-Institut, Langen
- Samson AG, Frankfurt
- Schenck RoTec, Darmstadt
- SEAT Deutschland, Weiterstadt
- Skoda, Weiterstadt
- Stiftung Nieder-Ramstädter Diakonie, Mühltal
- TÜV Technische Überwachung Hessen, Darmstadt, Frankfurt
- Universal Investment-Gesellschaft, Frankfurt
- Universitäten Darmstadt, Gießen, Heidelberg, Kassel, Mainz und Marburg

## Wir sind für Sie da

Gerne beantworten wir Ihre Fragen am Telefon, per E-Mail oder in einem Videogespräch. Persönlich erreichen Sie uns Montag bis Donnerstag von 8:00 Uhr bis 16:30 Uhr.

#### Petra Fey

**Bildquellen** 

Tel. 0 6152 /92 21-22, [p.fey@pcs-akademie.de](mailto:p.fey@pcs-akademie.de)

#### Patricia Tilinski

Tel. 0 6152 /92 21-20, p.tilinski[@pcs-akademie.de](mailto:s.hergetz@pcs-akademie.de)

![](_page_6_Picture_37.jpeg)

Frankfurter Straße 74 Gewerbepark Alte Brauerei D-64521 Groß-Gerau

Telefon 061 52 / 92 21-0 info@pcs-akademie.de

Seite 1: Moon Safari, Seite 2: aFotostock, Seite 3: bnenin und JustLife, Seite 4: Jacob Lund, Seite 5: clara und Prostock-studio, alle adobe.stock.com Seite 6 und 7: Alexander Heimann, Partnerfotograf der PCS Akademie.